## ReHab modèle conceptuel

## Structure générale Diagramme de classes

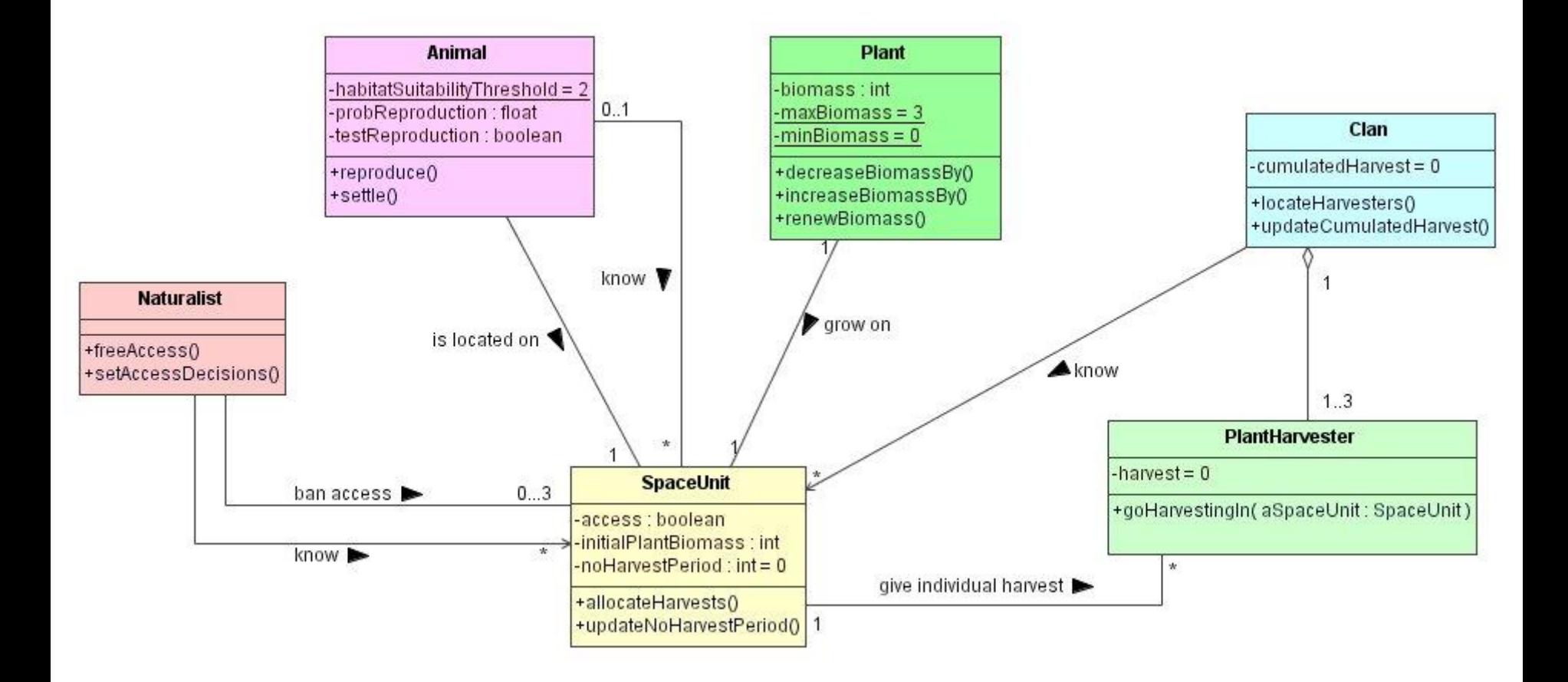

## Dynamique de la biomasse Diagramme d'états/transitions + table

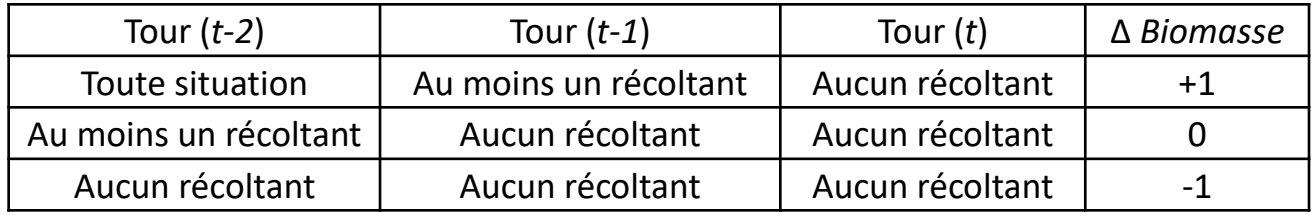

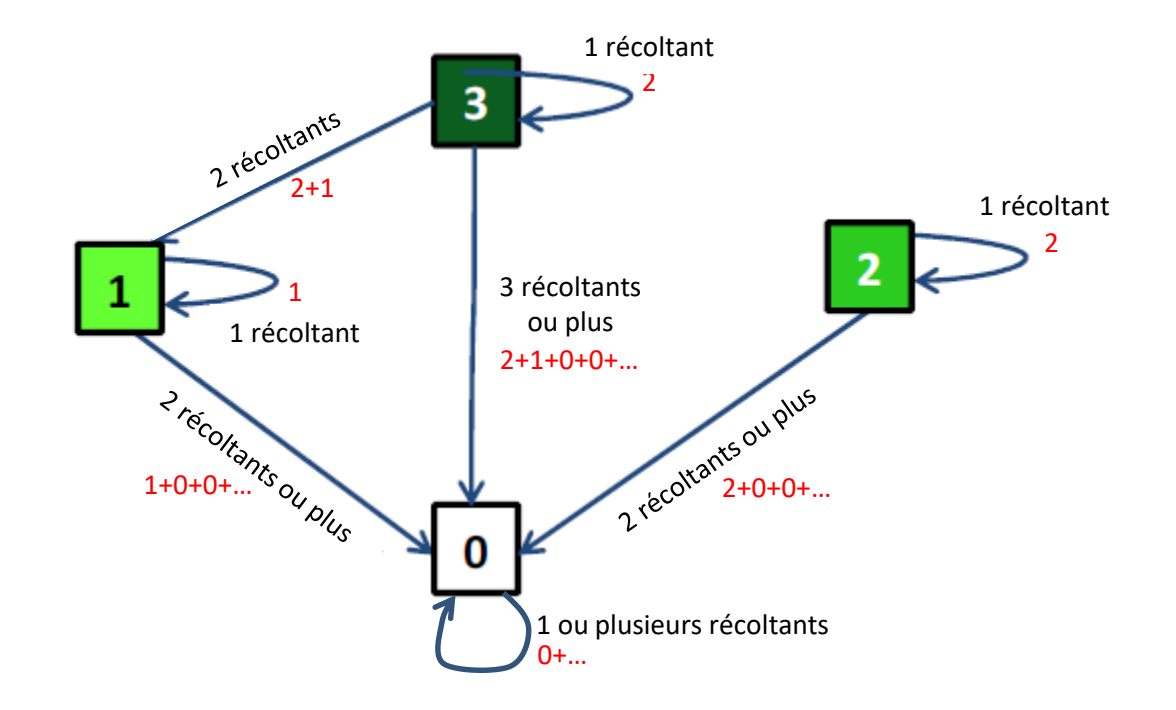

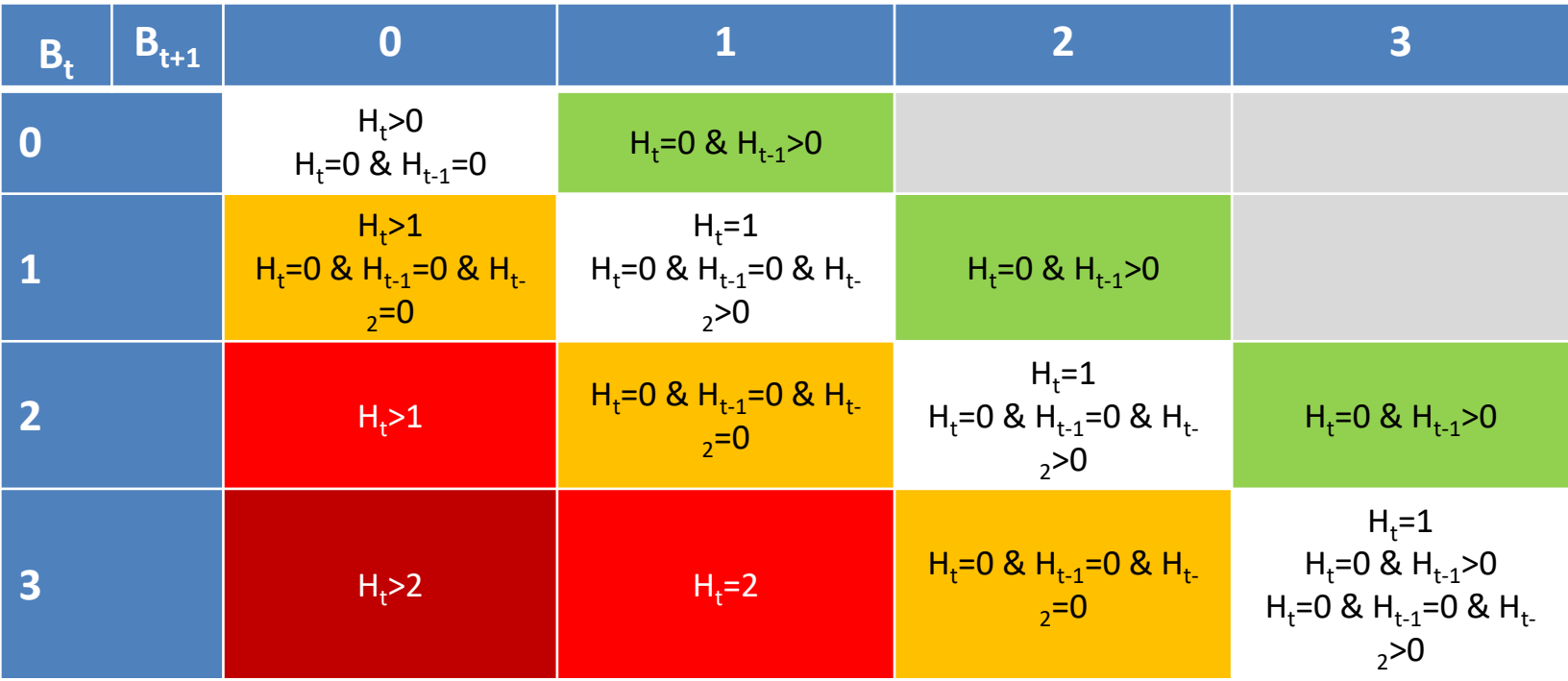

## Reproduction des oiseaux Pseudo code

If biomass here < 2 then  $nbChicks = 0$ else if any harvester here then  $nbChicks = 0$ else case based on proportion neighbours harvested case  $>= 0.5$  $n$ hChicks = 0  $0.2 <$  case  $< 0.5$ nbChicks = 1 case  $=< 0.2$ nbChicks = 2